CV-Recorder/Looper & CV-Generator

**CV-1**

MIDIbox - http://wiki.midibox.org/

### –this picture is the first prototype - pre-Eurorack  $\geq$

### **Features**

\* A Envelope which can be Recored from an AIN-Source, it can be Editet on Startpoint,ATK-Playbackrate, Decay-Playbackrate

\* LFO which Waveform is stepless morphable from Sine Square Tri Saw-Up to Saw-Down…(only Clocksynced!)

\* MSQ MotionSequencer to loop a CV-Signal.

\* A Mixer Page which Mixes/Mutes ENV+LFO+MSQ - and scales the output CV

\* Copy, Paste, Clear: to Transfair the CV Sequence to other CV1 Instances

\* ProgramChange Load and Store on microSD-Card, Load and Store are CC-Commands, so you can remote the device

\* The Sequencer can be set to Tact Systems: 3/4 4/4 5/4 7/4 9/4 11/4 13/4

# **Hardware Requirements**

#### **Midibox:**

- [dipcoref4](http://wiki.midibox.org/doku.php?id=dipcoref4) this is the µC Brain for CV1
- no other PCBs needet but expandable with other Eurorackmodules in Future
- µSD-Card, formated with FAT32

Control Voltage Recorder, Looper, and Generator - for a own Eurorack-Line… more in Future!

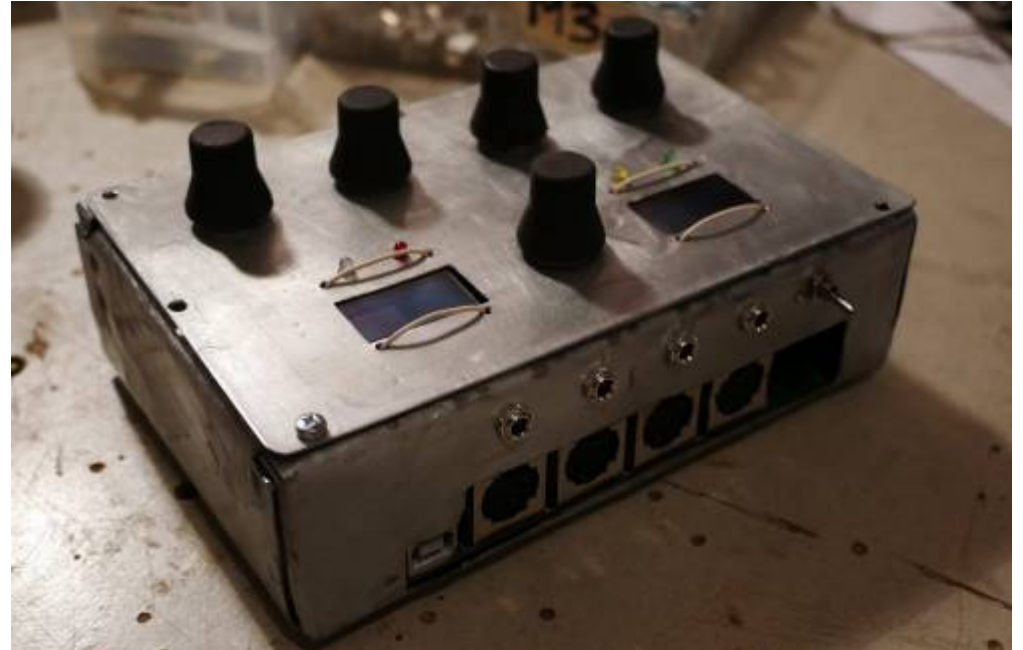

- Soldering Iron with a Dip that can Handle SMD-Parts, Wires, solder Paste for the uC....
- Eurorack Power Source +-12V AND +5V!

#### **Set**

#### **Cabeling**

Midi IN1 »> CV1 Remote Device or a Midi-Sequencer

Midi OUT »> to a Global CV1 Remote Device  $\overline{X}$  - which will need a lot of Midiinputs [M16?](http://wiki.midibox.org/doku.php?id=m16)

- @JMidi1: connect your Sequencer to get Midiclock and Programchanges
- @JAIN1: 2 CV Inputs 12V tollerant
- @JAUT3: 1 CV Output (internal DAC with Protection Cirtuit > 12V Tollerant)
- @J19:Get up to 8 CV-Outputs, with a [AoutNG](http://wiki.midibox.org/doku.php?id=aout_ng)
- @JLCD1: up to 4 Additional OLED-Displays for every one a Reset Line so no additonal Circuit needet
- @J89: DIN and DOUT Shiftregister Chain: thought for decidet Expander Modules (which will come in near future
- @J2/Bootload: If the core is not starting up because of bad-Firmware, then bridge this Jumper to come into the Bootload-Mode

# **Software**

## **Firmware**

yes it loopin… but not good enough to release anything…

# **Building**

ъ **OF 91 9 F RAIO** O aaaaass C AIN<sub>1</sub> o<br>0 HJ. **BALLINIA Bala**  $\circ$ \յուQ  $\Omega$  $\overline{\mathbf{o}}$ mm ш n. г  $0.000$  $\epsilon$ յալաց ۵  $\begin{array}{ccc}\n\bullet & \bullet & \bullet & \bullet\n\end{array}$ ۰ ۱ò  $\bullet$  $\bullet$ ٠ e ۰ **ASSASSO** × × L Ō  $\overline{\odot}$ **Face** <u>gjarje</u>  $\blacksquare$  $000$  $\bullet$  $\blacksquare$ Gates  $\blacksquare$ De. Э  $\frac{1}{2}$  $\Box$  $\alpha$  $\overline{\phantom{a}}$ ъ. in e  $\circ$  $\blacksquare$  $00B$  $_{189}$   $_{119}$ ā CORE<br>0000 Doughter JAIN3. × å JLCD1 JAIN2 <u> 원자의 시위 시위 시위 시위 시위 시위 시위 시위 시</u>위  $\circ$  a **EIO**<br>CORE<sup>JAUT2</sup>  $\overline{\bullet}$  $\blacksquare$  $\overline{a}$ ò  $\frac{8}{9}$  $\frac{6}{10}$  $\circ$ o  $\overline{a}$ Ξ  $\blacksquare$ 

### **Frontpanel**

**E** - Eurorack Alu-Plate

#### **Case**

## **BOM**

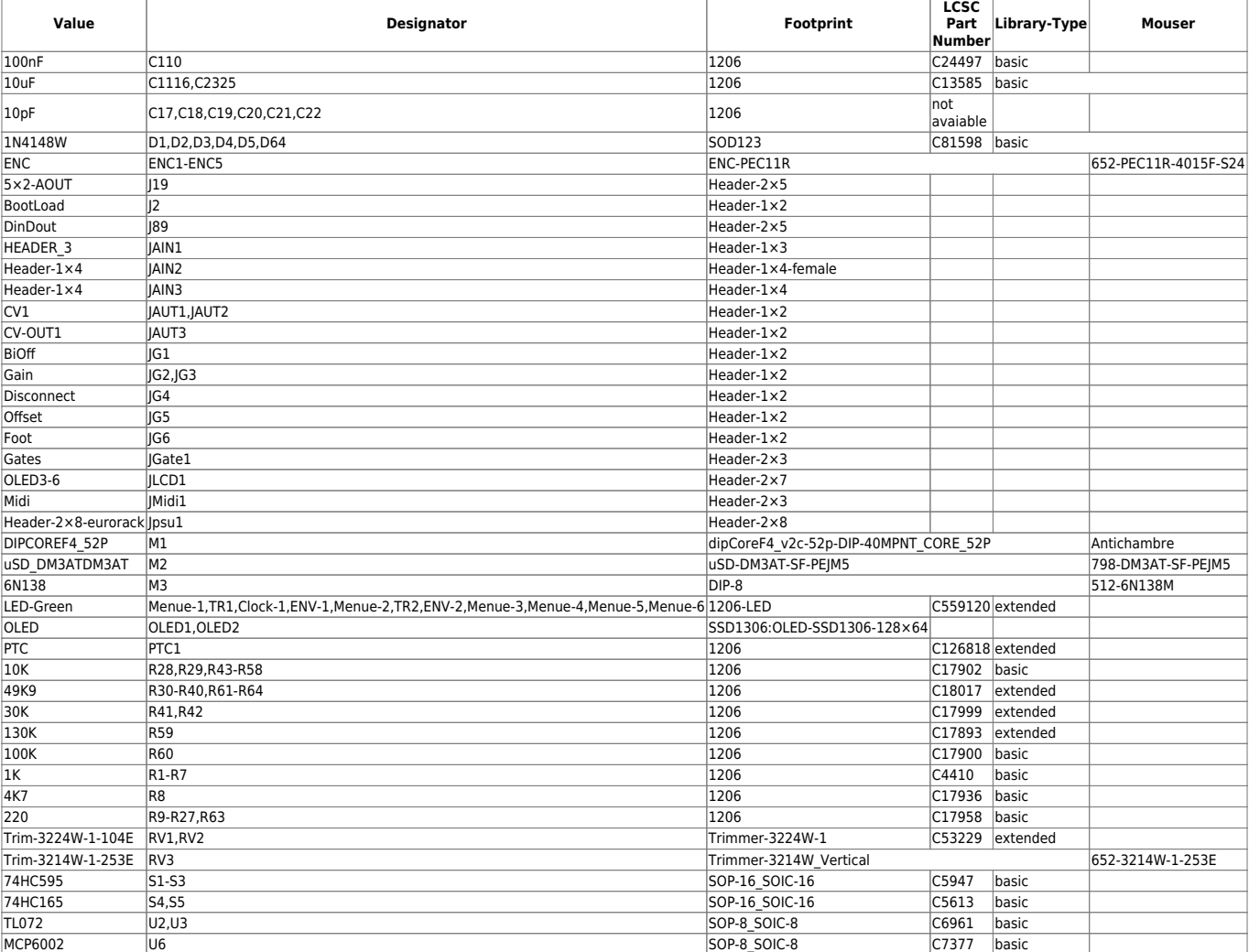

## **To Do**

a housing/case or frontplate

## **Resources**

# **Community users working on it**

**[Phatline](http://wiki.midibox.org/doku.php?id=phatline)** = Programming, Documentation…

Just let a Private message on the forum to user already involved. I have ProtoBoards here - i test one, and if it works, i can share them for Beta Testing-if you pay the postage

From: <http://wiki.midibox.org/> - **MIDIbox**

Permanent link: **<http://wiki.midibox.org/doku.php?id=cv1&rev=1609554265>**

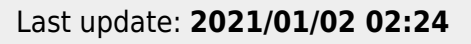

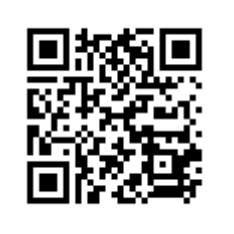